## **AutoCAD LT Problem 14-1**

**Chapter 14: Computer-Aided Processes and Operations** 

#### **Process Sheet**

Create a process sheet that can be used to mow a lawn. See the sample process sheet below. Change the procedure or add more detail as you see fit.

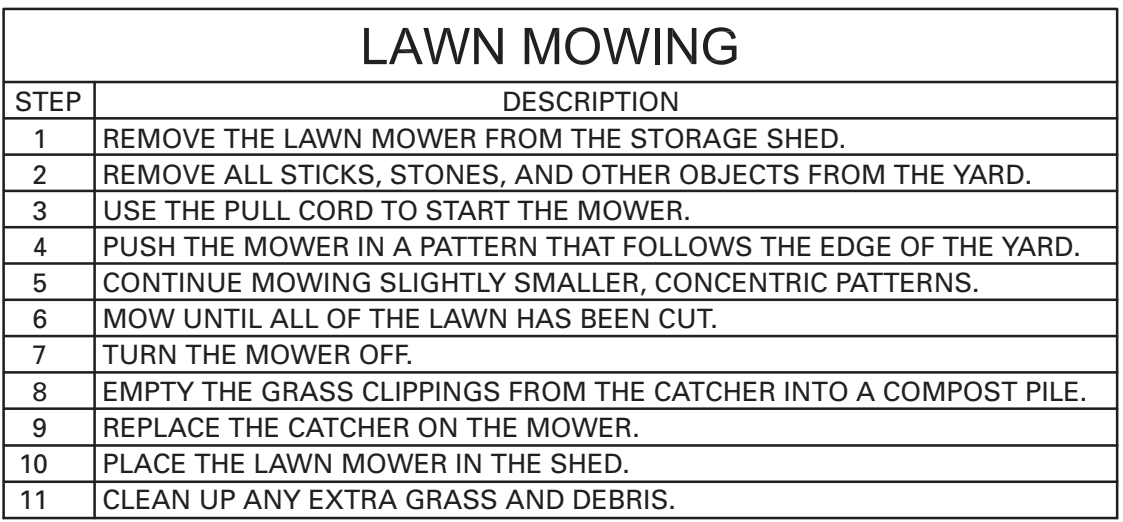

# **AutoCAD LT Problem 14-2**

**Chapter 14: Computer-Aided Processes and Operations**

### **Process Sheet Development**

Create a process sheet for the manufacture of the bracket shown below. Use as much detail as necessary on the process sheet to make accurate manufacture of the bracket possible.

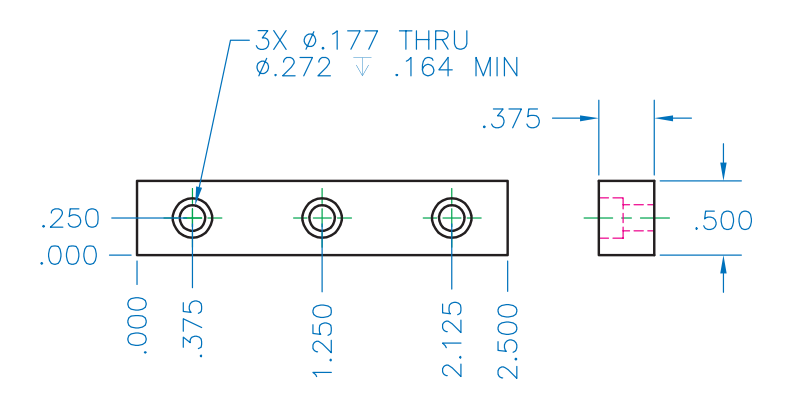

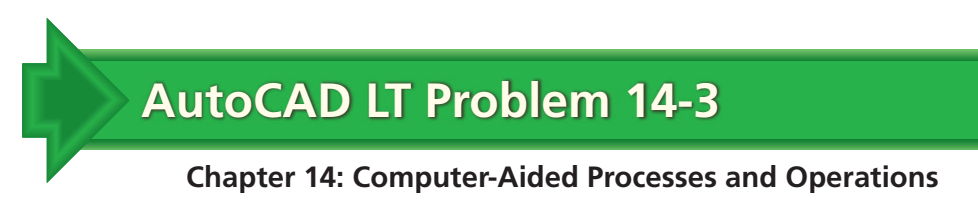

#### **Logo**

Create a logo similar to the one shown below. Save the file. Then create BMP and WMF files of the logo. Insert the graphic files into another type of file, such as a word processing file.

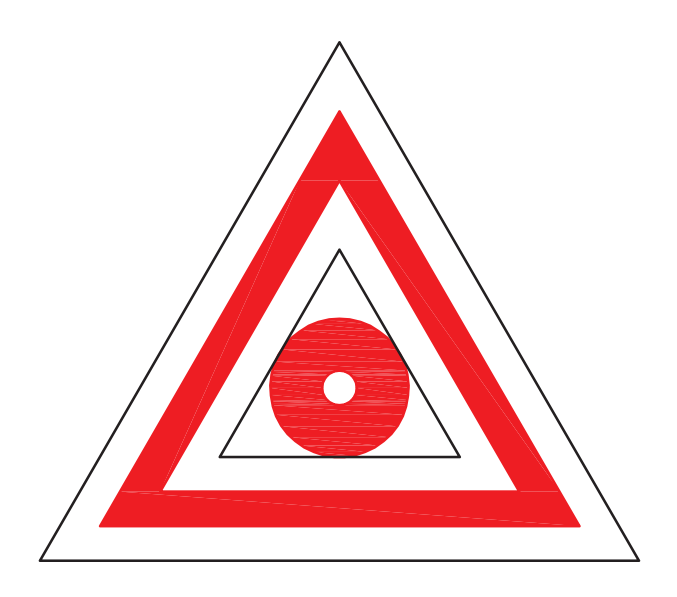